## **แปนคียบอรดอักษรขอมไทย**

(Version KitMai ปรับปรุงแกไขเมื่อ ๑๓ มิถุนายน ๒๕๕๕)

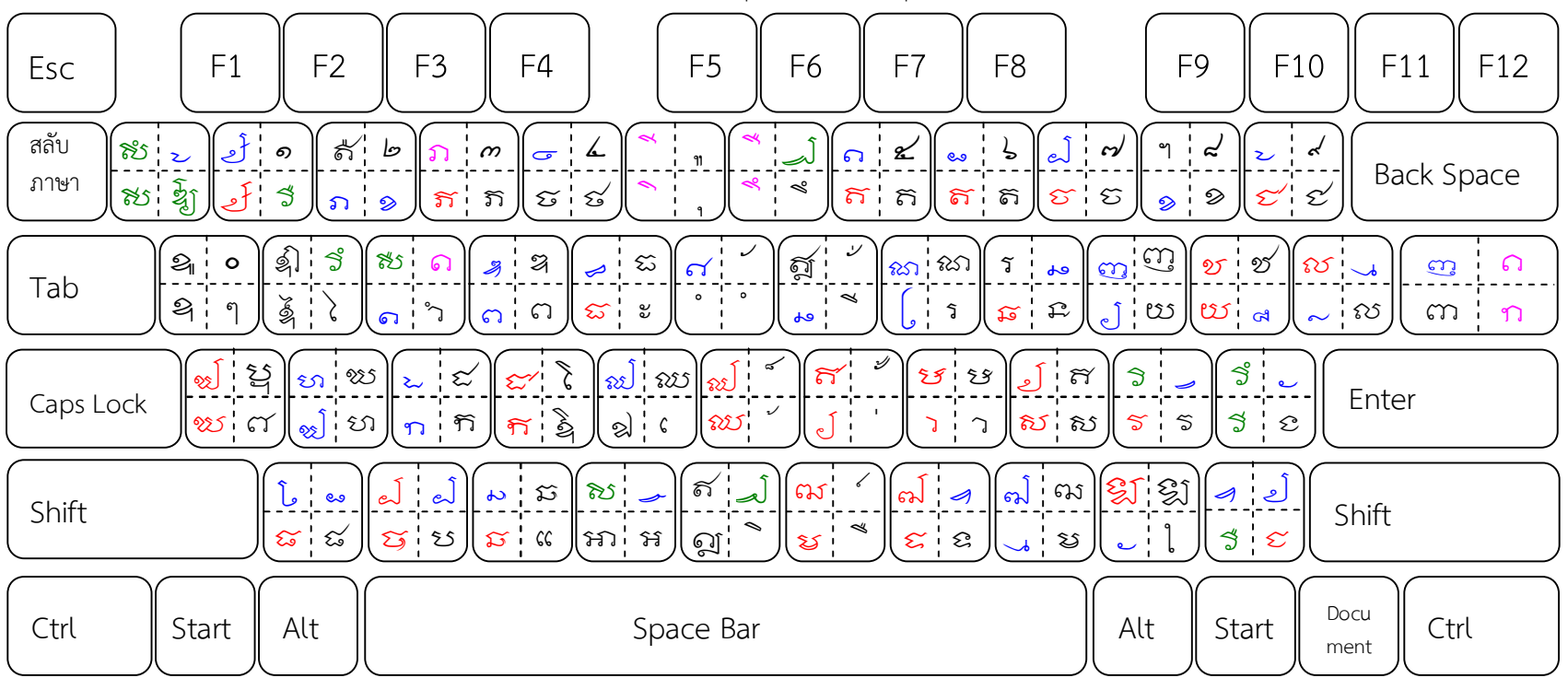

นอกจากตัวอักษรทั้งตัวเต็มและตัวเชิงที่มีปรากฏตามแป้นอักษรแล้ว ยังมีตัพิเศษที่สร้างไว้เพื่อให้สามารถพิมพ์คำภาษาไทยและคำยืมภาษาต่างประเทศ ใหครบถวนอีกดวย ซึ่งผูใชฟอนตตองใชคําสั่ง **แทรก>สัญลักษณ** ในโปรแกรม ไมโครซอฟตเวิรด จะปรากฏตารางตัวอักษรมาให แลวเลือกตัวที่ตองการใช โดยคลิกที่ชองตัวอักษรชองนั้นๆ แลวคลิกปุมคําสั่ง **แทรก** หรือจะกําหนดเปน**แปนพิมพลัด**ก็จะทําใหสามารถพิมพตัวที่ตองการไดเร็วยิ่งขึ้น แตตองจําใหไดวา กําหนดแปนลัดไวดวยคําสั่ง **Alt+ตัวอักษรอะไร** หากจําไมได ก็ไมเกิดประโยชนในการใชงาน (ฟอนตชุดนี้ออกแบบใหพิมพรวมกับฟอนต TH SarabunPSK)

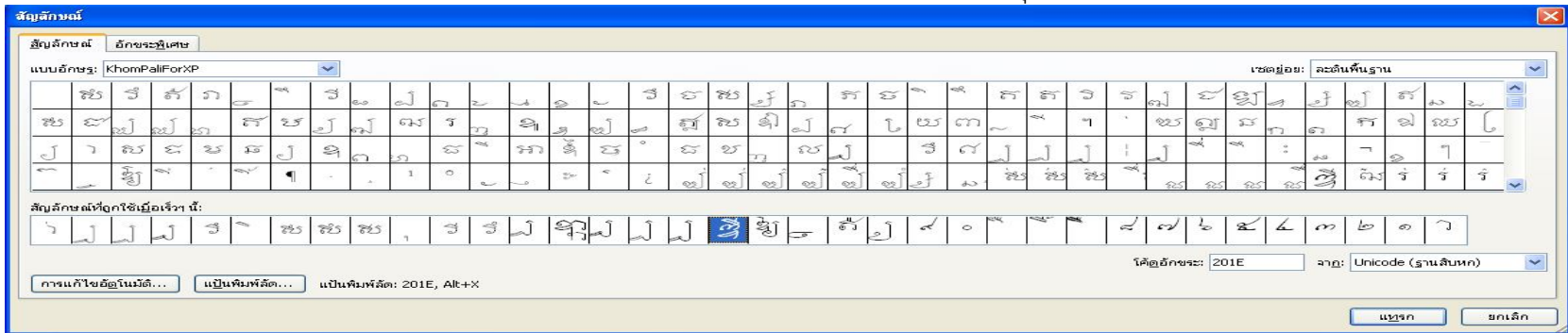

**หมายเหตุ ฟอนตสีแดง :- อักษรสําหรับพิมพรวมกับสระอา ฟอนตสีน้ําเงิน :- อักษรตัวเชิง ฟอนตสีชมพู= อักษรสําหรับพิมพรวมกับสระอิ,อี,อึ,อื ฟอนตสีเขียว:- รูปอักษรพิเศษเมื่อประสมสระ** ี ชดสระ อิ, อี, อี, อี\_สีชมพ\_นอกจากใช้ประสมกับพยัญชนะ รา\_ุ ุ ณ ณละ\_ รา\_แล้ว\_ยังใช้ประสมกับพยัญชนะหางยาว คือ ๔∕ ๔⁄ ๔⁄ ๔⁄ ธัดด้วย